# ★10WD1-11 補助問題(入力オートフォーマット)

❤用紙設定❤

① 以下のように設定しましょう。 用紙サイズ・・・A4 余白・・・やや狭い 印刷の向き・・・縦

❤入力❤

② 1 行目より、以下の通りに入力します。

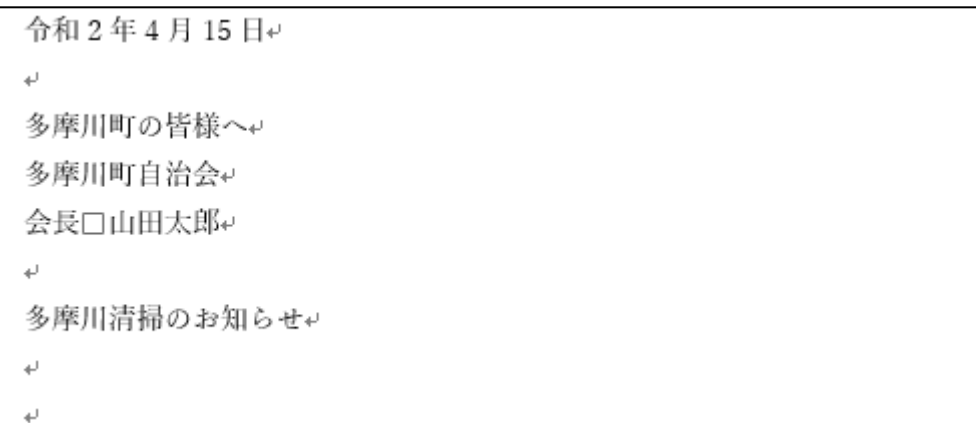

#### ③ 9 行目より、入力オートフォーマットとあいさつ文の機能を使って 以下の通りに入力します。

拝啓□時下ますますご清祥の段、お慶び申し上げます。↩ 2020年の多摩川清掃活動を、下記要領にて実施致します。お忙しい中恐縮ではございますが、₽ 是非、ご参加、ご協力いただきたくご案内申し上げます。↓ 敬具↩  $\leftarrow$ 記刊 日にち口口5月10日(日)ャ 時間□□□9時↩ 集合場所□多摩川公園↩ 以上。

❤保存❤

④ ドキュメントに「多摩川清掃のお知らせ」という名前で保存して下さい。

### ※授業終了後にご返却をお願いいたします。

#### 10WD1-11\_入力オートフォーマット・あいさつ文(2020F 改訂版).docx

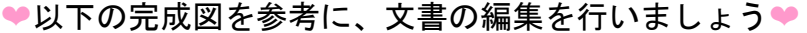

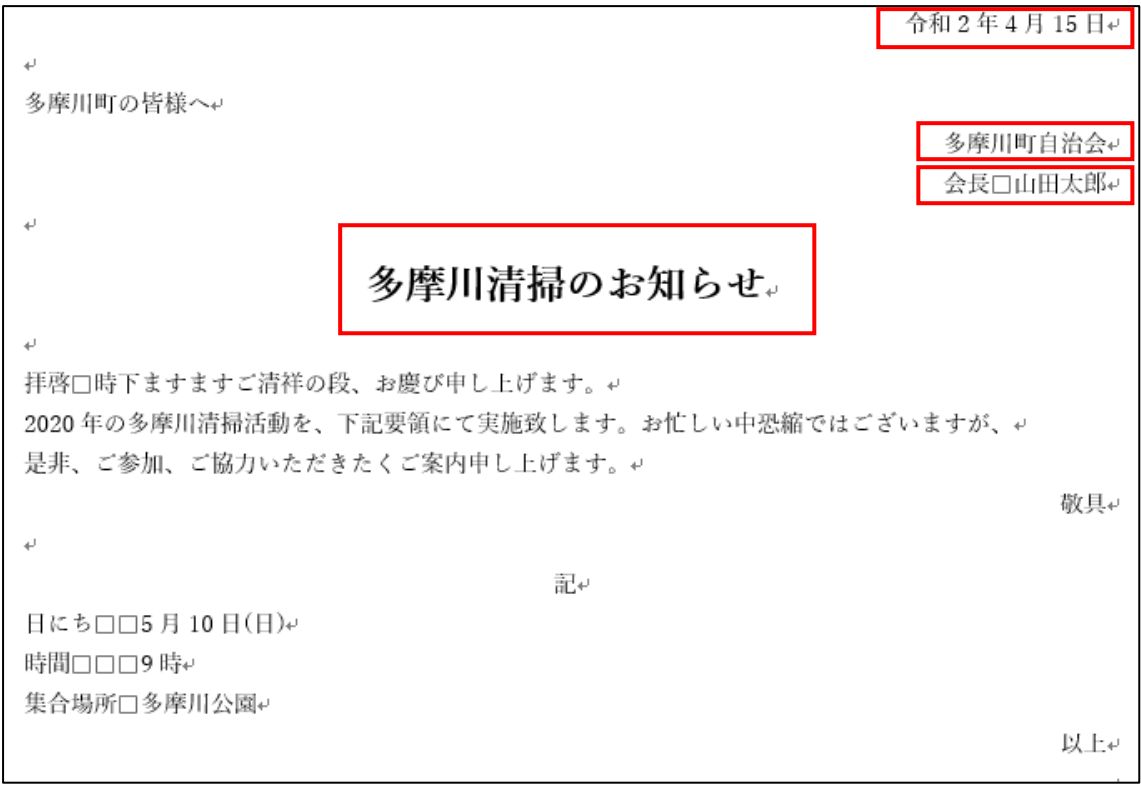

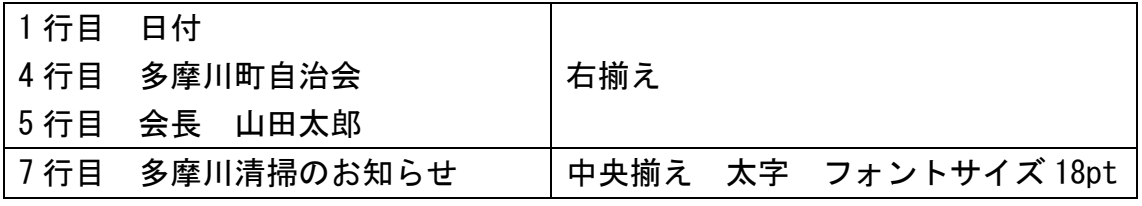

#### ●上書き保存と印刷●

⑤ 完成したら上書き保存をし、印刷をして下さい。

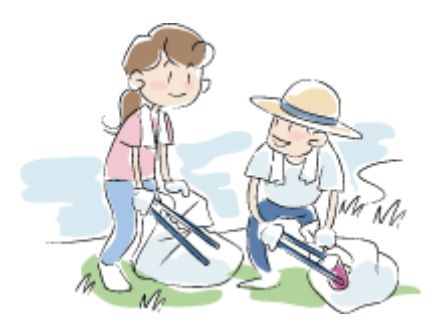

## ※授業終了後にご返却をお願いいたします。